# esentire®

 $\Omega$ 

 $\bigcap$ 

### **Browser and Environment Hardening – in 3 mins =D**

**Kurtis Armour**

### **Preventing Mal. Code Execution**

### » **Prevention**

- » **Blocking**
	- » **Content Filtering**
	- » **Exploit Prevention**
- » **Browser Hardening**
	- » **Configuration**
	- » **Plugins**
	- » **Exploit Protection**

esentire®

# **Content Filtering**

- » **Ad Blocking**
- » **Application Blocking**

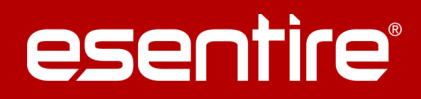

⋒

Ò

ō

### **Content Filtering – Ad Blocking**

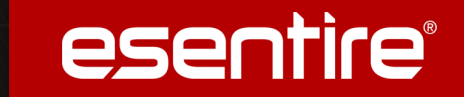

» **Ad Blocking makes everyone more secure**

### » **Network Based Ad Blocking**

- » **Proxy Ad Stripping**
- » **DNS Sinkholing**

### » **Host Based Ad Blocking**

- » **uBlock**
- » **Host File**

# **Content Filtering**

- » **Application Blocking**
	- » **Network based**
	- » **Host Based (Application Whitelisting)**

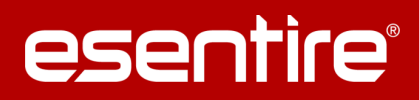

 $\blacksquare$ 

# **Exploit Prevention**

- » **Network based**
	- » **IPS**
	- » **Proxy**
	- » **Next Gen Firewall**

### » **Host Based**

- » **Free Anti Exploit Technologies**
- » **Commercial Anti Exploit Technologies**

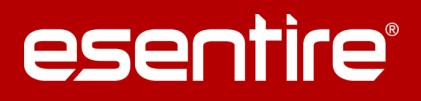

# **Configuration Hardening**

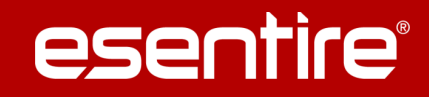

Ò

» **Third Party Applications – Ask to Run/Click to Play**

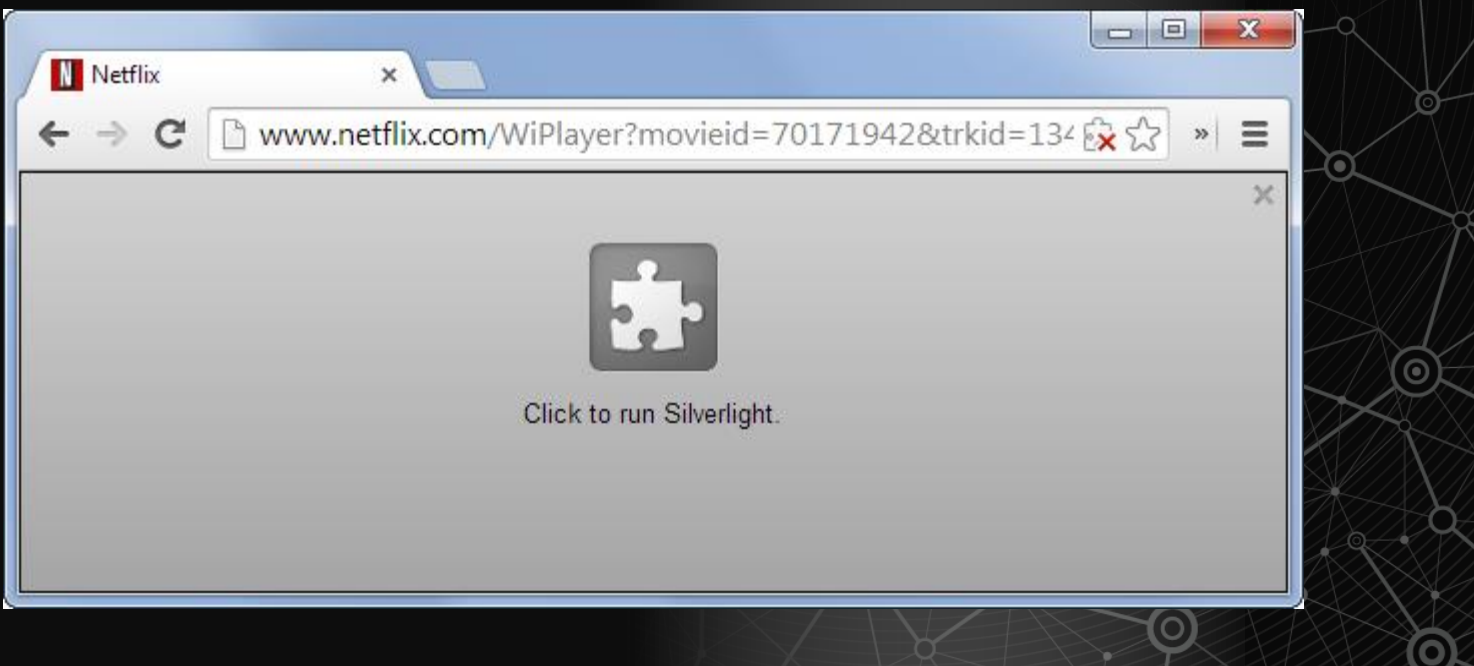

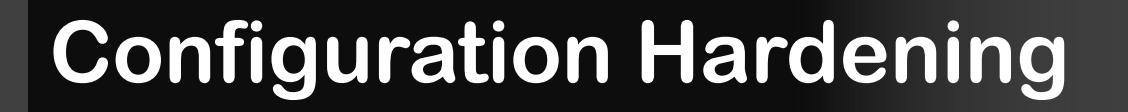

#### » **Internet Explorer**

» **Security Zones**

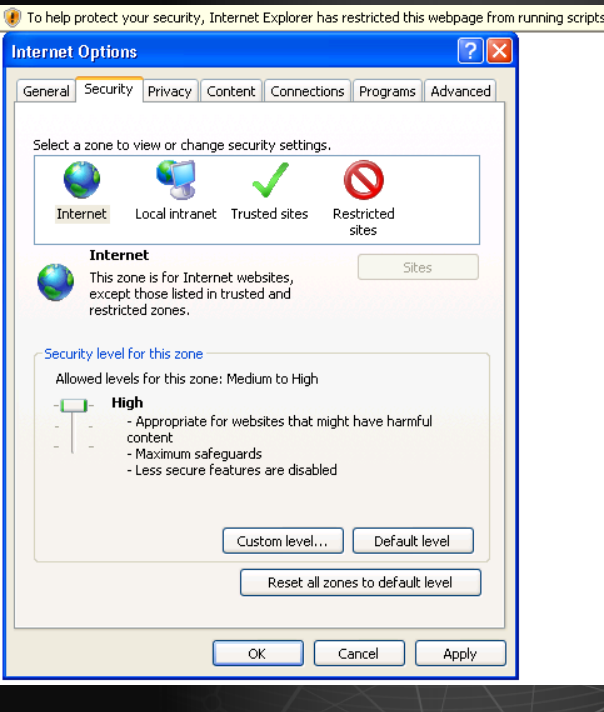

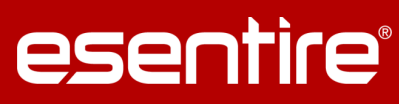

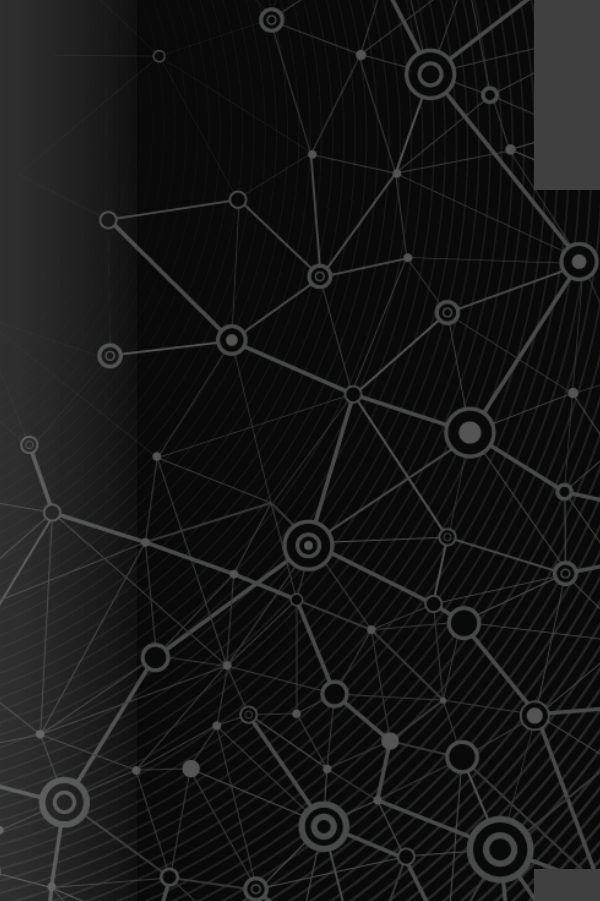

### **Plugins/Extensions**

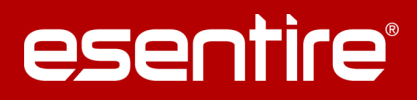

- » **Firefox / Internet Explorer / Chrome**
	- » **NoScript/Scriptsafe – Gives you the ability to control javascript / third party apps**
	- » **BitDefender Trafficlight – Blocks blacklisted sites**
	- » **uBlock Origin – Host level Ad blocking**
	- » **HTML5 Everywhere – Utilizes new technology over Flash**
	- » **HTTPS Everywhere – Enforce encryption when available**
	- » **Disconnect**